## Web-séminaire **IPP** Formation

Institut de la Performance Publique

## **ESSMS : préparer l'EPRD 2024**

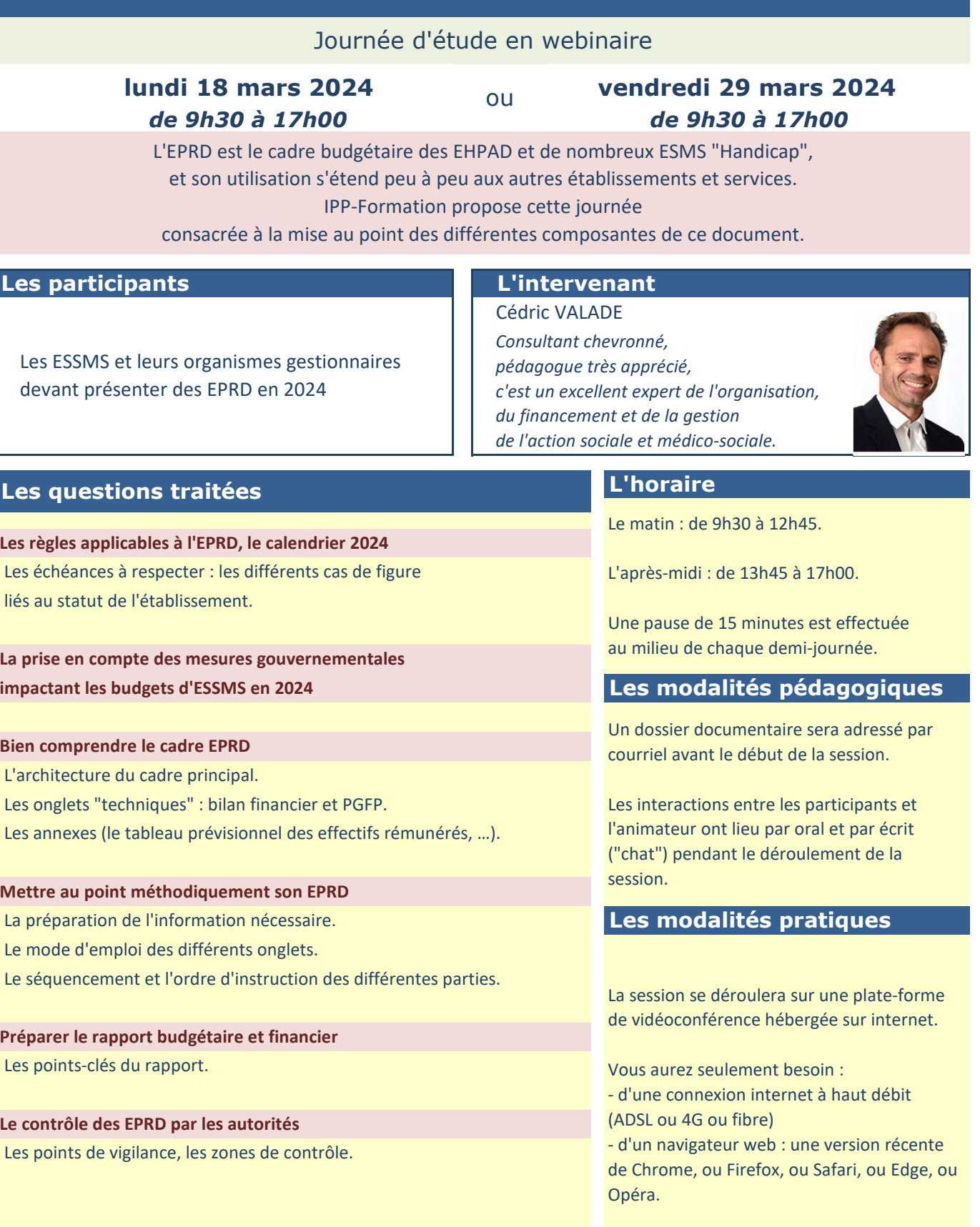

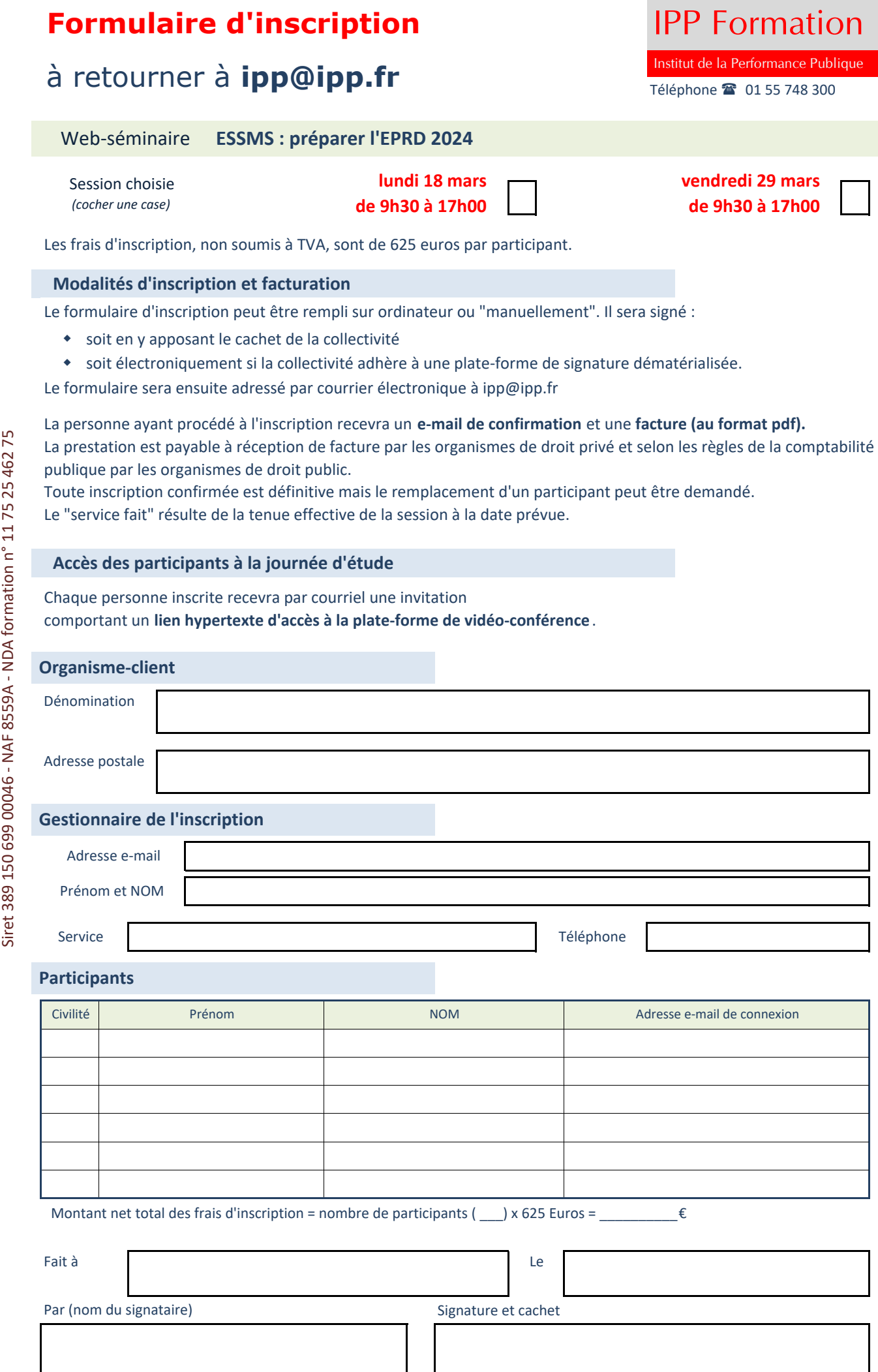

## **Web-séminaire IPP** Formation

# nstitut de la Performance Publique

### **ESSMS : préparer l'ERRD de l'année écoulée**

Journée d'étude en webinaire

### **lundi 25 mars 2024**

Une journée d'étude pour aider les dirigeants et gestionnaires d'ESSMS à maîtriser le contenu de l'ERRD et du rapport qui l'accompagne, à mettre au point ces documents et à utiliser ceux-ci dans leurs échanges avec les autorités de contrôle et tarification.

#### **Les participants L'intervenant**

Les ESSMS et leurs organismes gestionnaires devant présenter en 2024 des ERRD et rapports d'activité relatifs à leur exercice 2023

#### Cédric VALADE

*Consultant chevronné, pédagogue très apprécié, c'est un excellent expert de l'organisation, du financement et de la gestion de l'action sociale et médico-sociale.*

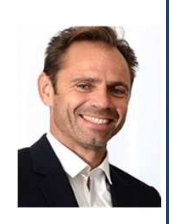

#### **Les questions traitées**

#### **Les dispositions légales régissant l'ERRD**

La réglementation applicable.

Les instructions relatives à la clôture des comptes des ESSMS.

#### **La maquette de l'ERRD**

 Le(s) compte(s) de résultat. L'ERRD synthétique. Le calcul de la CAF, le tableau de financement, le fonds de roulement, les ratios financiers. Le cadre normalisé d'usage général et les cadres spécifiques. Le tableau des provisions, l'état de la dette. Les comptes d'emploi. Le tableau des effectifs, l'annexe "activité réalisée".

#### **L'affectation du résultat : les différents cas de figure**

**Le rapport financier et d'activité annexé à l'ERRD** La fonction et le contenu du rapport d'activité. Les données à intégrer : occupation, ressources humaines, situation financière, indicateurs de convergence, ...

#### **Le "dialogue de gestion" avec les autorités administratives**

#### **L'horaire**

Le matin : de 9h30 à 12h45.

L'après-midi : de 13h45 à 17h00.

Une pause de 15 minutes est effectuée au milieu de chaque demi-journée.

**Les modalités pédagogiques**

Un dossier documentaire sera adressé par courriel avant le début de la session.

Les interactions entre les participants et l'animateur ont lieu par oral et par écrit ("chat") pendant le déroulement de la session.

#### **Les modalités pratiques**

La session se déroulera sur une plate-forme de vidéoconférence hébergée sur internet.

Vous aurez seulement besoin : - d'une connexion internet à haut débit (ADSL ou 4G ou fibre) - d'un navigateur web : une version récente de Chrome, ou Firefox, ou Safari, ou Edge, ou Opéra.

## **Formulaire d'inscription IPP Formation**

## à retourner à **ipp@ipp.fr**

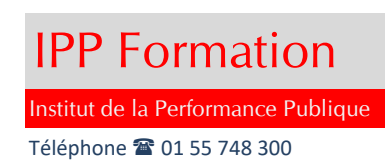

#### **ESSMS : préparer l'ERRD de l'année écoulée**

#### **lundi 25 mars de 9h30 à 17h00**

Les frais d'inscription, non soumis à TVA, sont de 625 euros par participant.

#### **Modalités d'inscription et facturation**

Le formulaire d'inscription peut être rempli sur ordinateur ou "manuellement". Il sera signé :

- soit en y apposant le cachet de la collectivité
- w soit électroniquement si la collectivité adhère à une plate-forme de signature dématérialisée.

Le formulaire sera ensuite adressé par courrier électronique à ipp@ipp.fr

La personne ayant procédé à l'inscription recevra un **e-mail de confirmation** et une **facture (au format pdf).**

La prestation est payable à réception de facture par les organismes de droit privé

et selon les règles de la comptabilité publique par les organismes de droit public.

Toute inscription confirmée est définitive mais le remplacement d'un participant peut être demandé.

Le "service fait" résulte de la tenue effective de la session à la date prévue.

#### **Accès des participants à la journée d'étude**

Chaque personne inscrite recevra par courriel une invitation comportant un **lien hypertexte d'accès à la journée d'étude**.

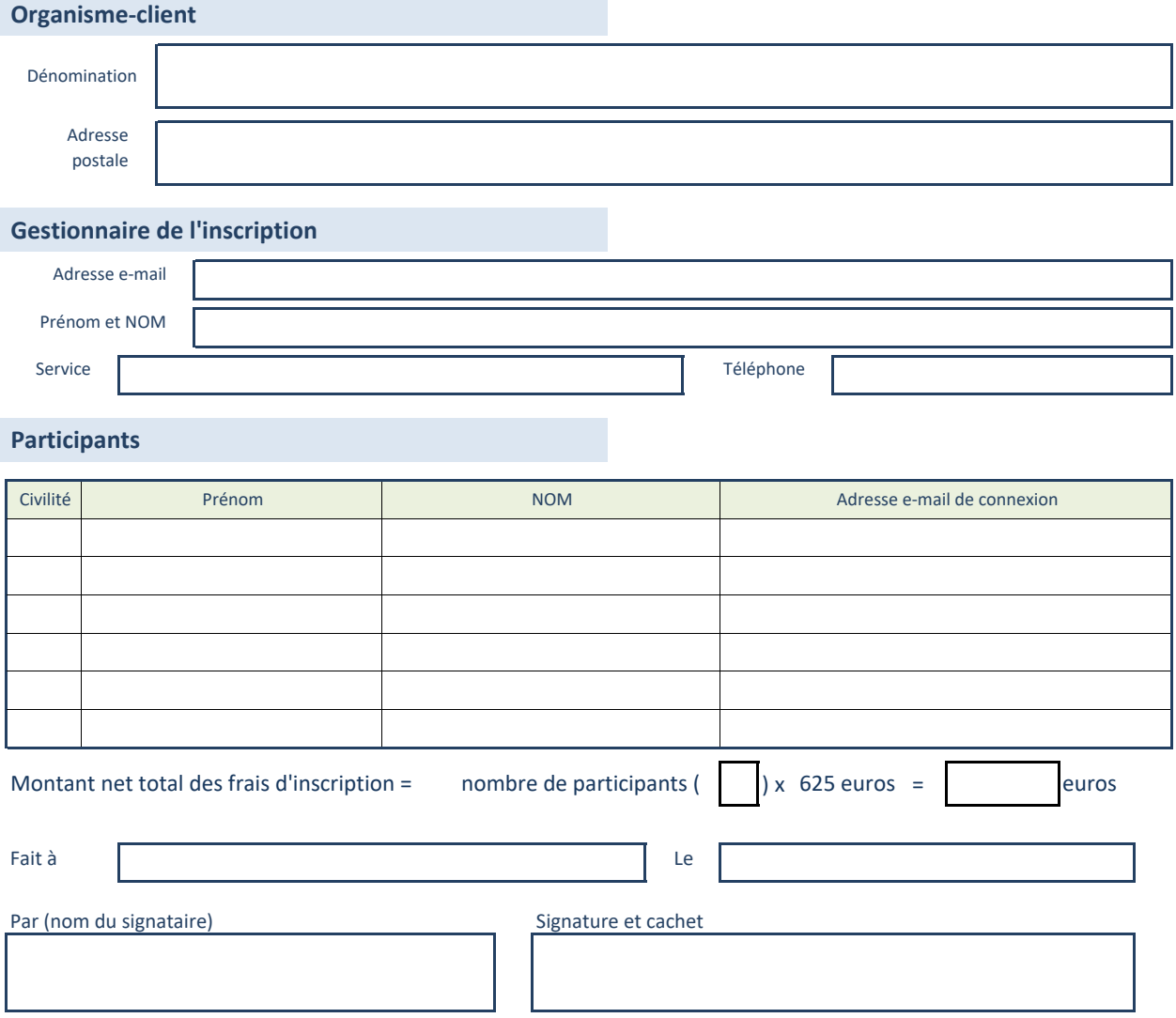